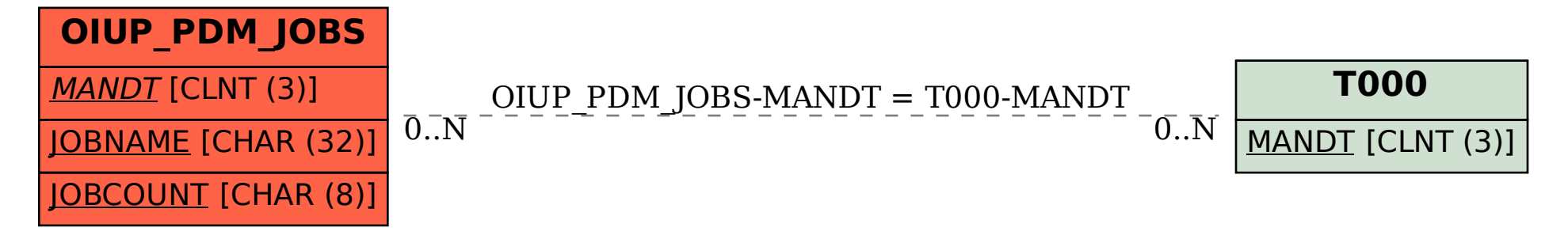

## SAP ABAP table OIUP\_PDM\_JOBS {PDM: Job Data}